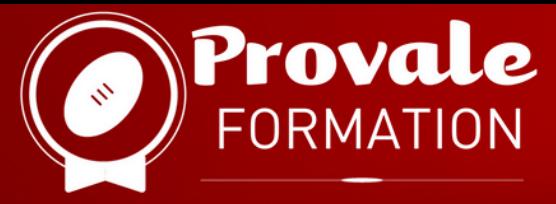

# **CERTIFICATION WORD**

Formation et reconversion des sportifs

#### **OBJECTIFS : CRÉER DES DOCUMENTS DE QUALITÉ SOUS WORD**

La formation permettra au bénéficiaire d'accroître ses compétences sur le logiciel Word : concevoir un document dactylographié via ce logiciel de façon optimale pour présenter clairement et efficacement un texte, rapport, compte-rendu.La formation a également pour objectif d'amener le bénéficiaire au passage de la certification ENI.

## **MODALITÉ ET DURÉE**

- Formation en distanciel.
- 10 heures (5 jours x 2 heures).
- Posséder un ordinateur Windows et disposer d'une bonne connexion Internet et

d'une webcam.

## $\mathsf{TARIF}$   $\in$  480 euros.

**Possibilité de financement (CPF, OPCO, divers...).**

## **PUBLIC CIBLE**

- Formation ouverte à tous.
- Aucun critère de sélection.
- Un test de niveau sera effectué à l'entrée.

### **DATE DE RENTRÉE**

Février 2024.

### **TITRE RS**

**La certification des compétences** l'aide d'un traitement de texte. Créer et mettre en page des documents à

#### Certification ENI.

**La certification des compétences** v ENI **informatiques en bureautique.**

#### **ACCESSIBILITÉ ACCESSIBILITÉ**

Accessible aux personnes en situation de handicap.

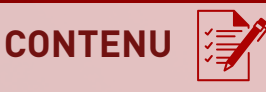

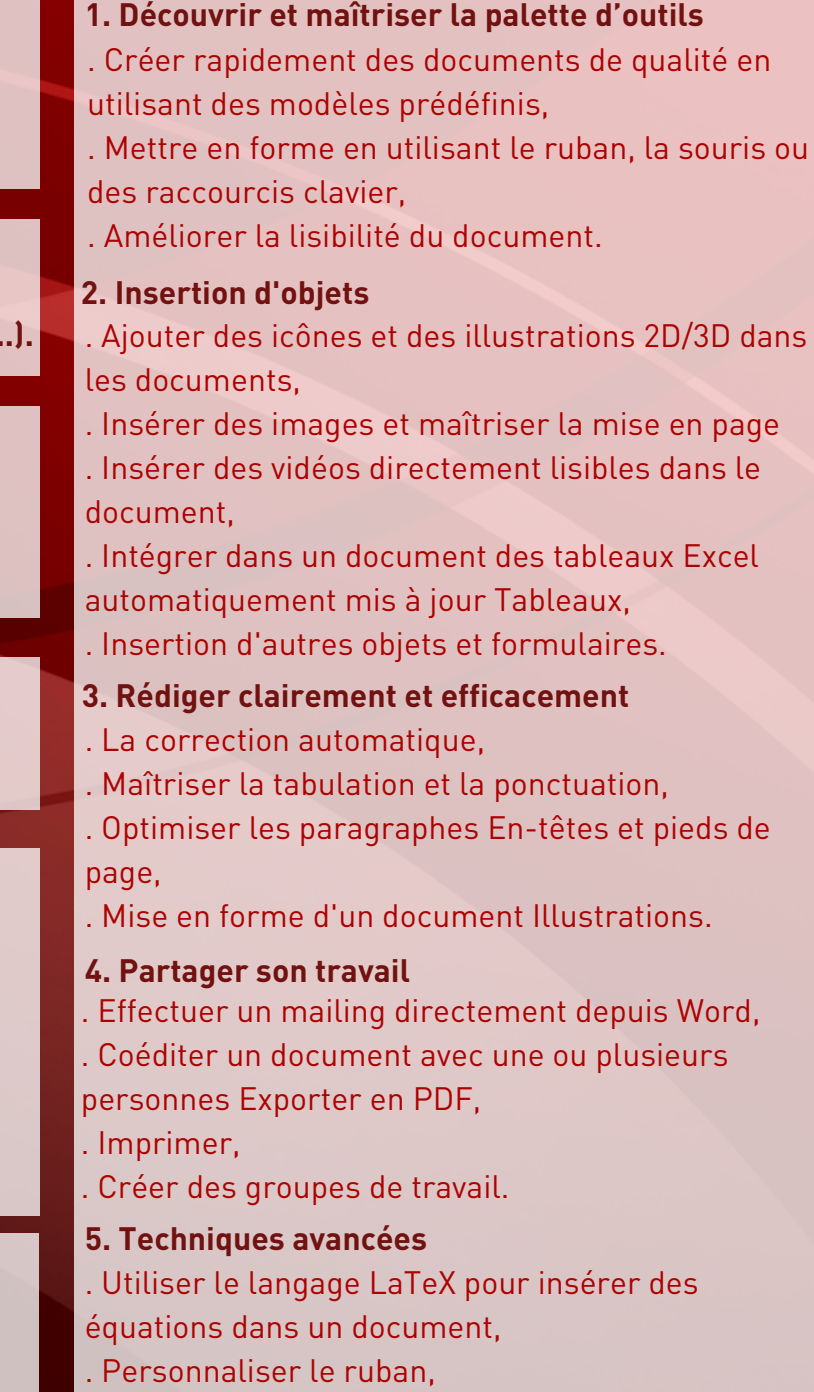

. Mode Protégé.

## **Pour plus d'informations contactez Provale Formation**

**formation@provale.fr | 05 34 40 07 90**